#### МИНОБРНАУКИ РОССИИ ФГБОУ ВО «БАШКИРСКИЙ ГОСУДАРСТВЕННЫЙ УНИВЕРСИТЕТ» ФАКУЛЬТЕТ МАТЕМАТИКИ И ИНФОРМАЦИОННЫХ ТЕХНОЛОГИЙ

Утверждено: на заседании кафедры протокол № 11 от А17» июня 2019 г.<br>Зав. кафедрой <u>Перед пресседения при трети и де</u>

Согласовано: Председатель УМК факультета математики и информационных технологий / Ефимов А.М. M

#### РАБОЧАЯ ПРОГРАММА ДИСЦИПЛИНЫ (МОДУЛЯ)

дисциплина Базы данных

Обязательная часть

#### программа бакалавриата

Направление подготовки (специальность)

02.03.03 Математическое обеспечение и администрирование информационных систем

Направленность (профиль) подготовки Системное и интернет-программирование

Квалификация

бакалавр

Treff

Разработчики (составители) доцент, к.ф.-м.н., доцент

/ Бердникова М.Л.

Для приема: 2019

Уфа 2019 г.

# **Список документов и материалов**

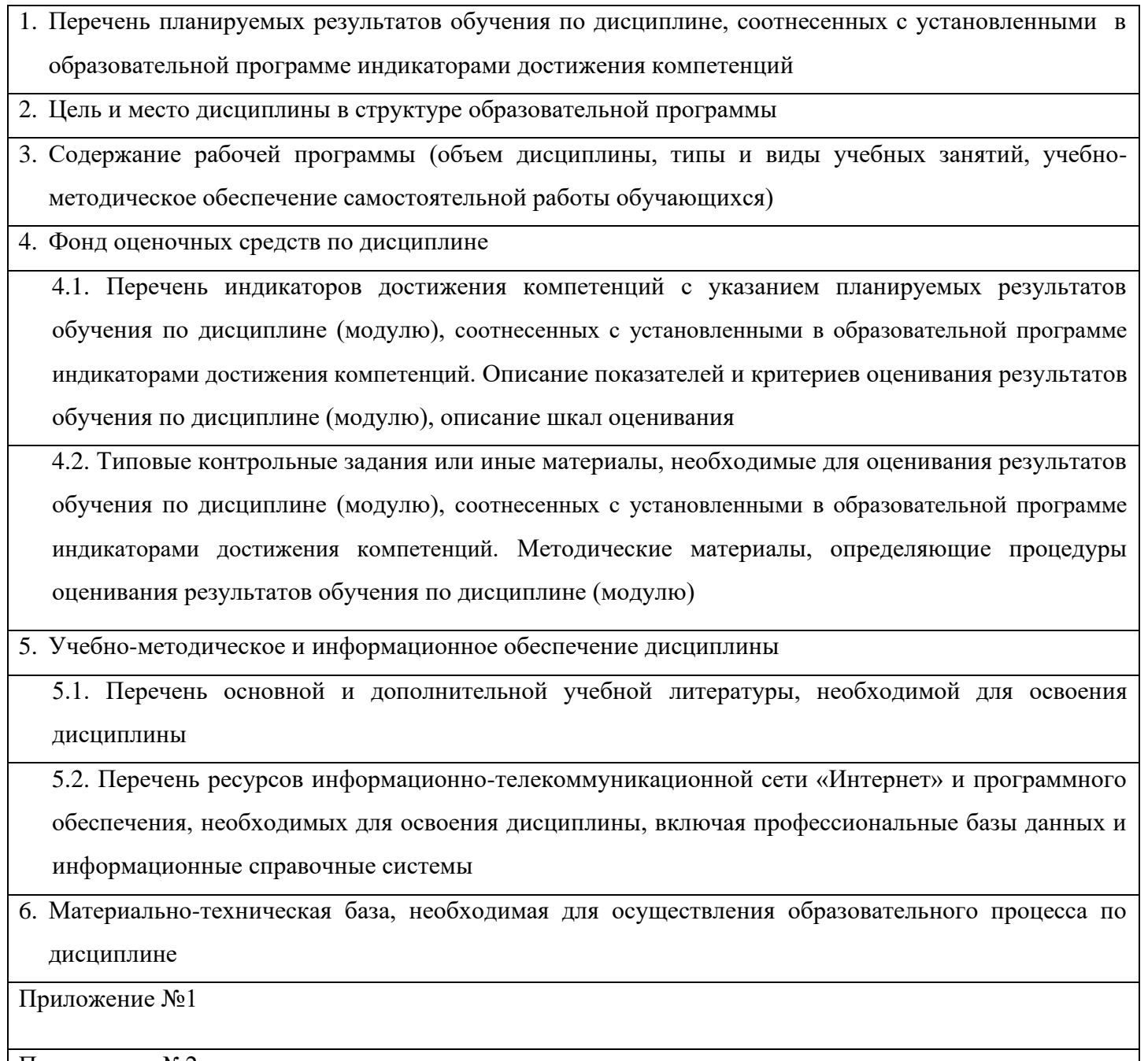

Приложение №2

# **1. Перечень планируемых результатов обучения по дисциплине, соотнесенных с установленными в образовательной программе индикаторами достижения компетенций**

*(с ориентацией на карты компетенций)*

В результате освоения образовательной программы обучающийся должен овладеть следующими результатами обучения по дисциплине:

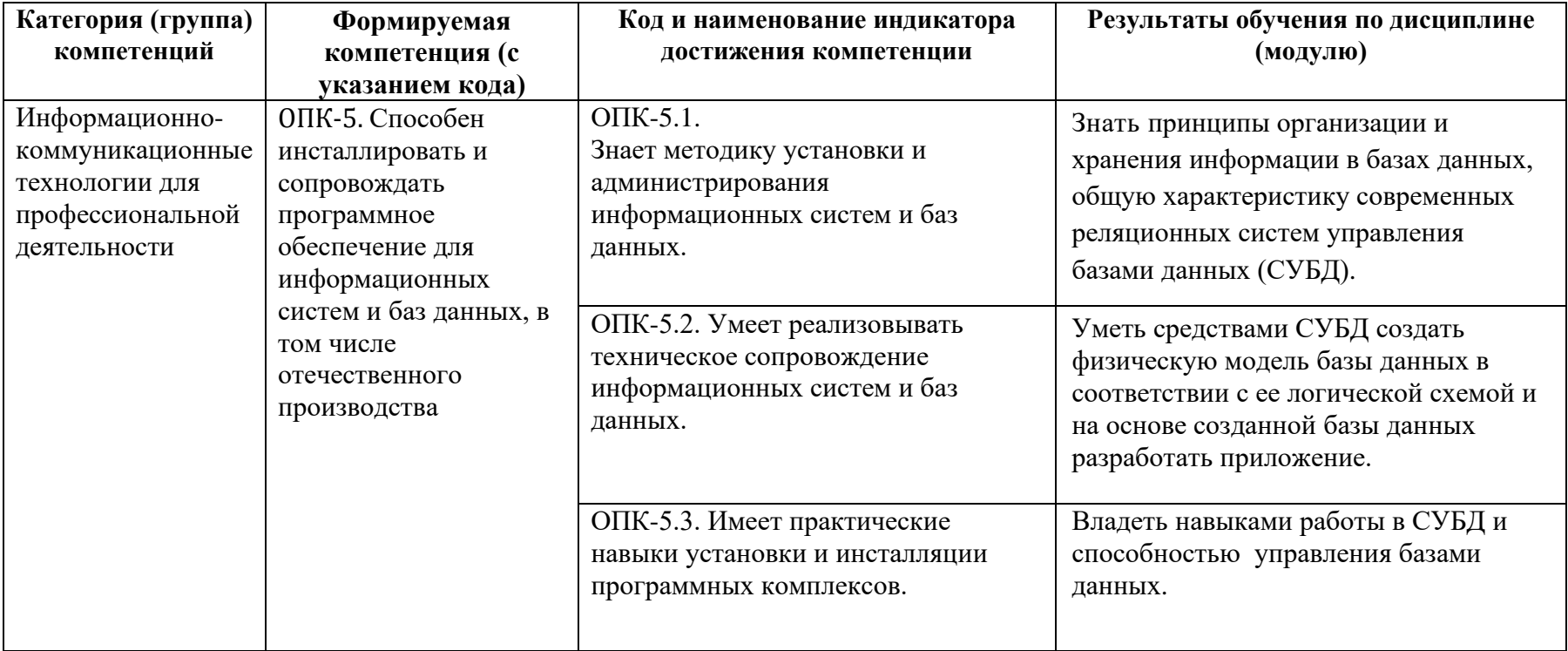

#### **2. Цель и место дисциплины в структуре образовательной программы**

Дисциплина «Базы данных» относится к обязательной части.

Дисциплина «Базы данных» изучается на 3 курсе в 5 семестре.

Цели изучения дисциплины: обучение студентов принципам хранения, обработки и передачи информации в автоматизированных системах, ознакомление с тем, что концепция баз данных стала определяющим фактором при создании эффективных систем автоматизированной обработки информации.

Теоретическую базу составляют дисциплины «Дискретная математика», «Языки и методы программирования», «Практикум на ЭВМ», «Операционные системы».

#### **3. Содержание рабочей программы (объем дисциплины, типы и виды учебных занятий, учебно-методическое обеспечение самостоятельной работы обучающихся)**

Содержание рабочей программы представлено в Приложении № 1.

#### **4. Фонд оценочных средств по дисциплине**

### **4.1. Перечень индикаторов достижения компетенций с указанием планируемых результатов обучения по дисциплине (модулю), соотнесенных с установленными в образовательной программе индикаторами достижения компетенций.. Описание показателей и критериев оценивания результатов обучения по дисциплине (модулю), описание шкал оценивания**

Код и формулировка компетенции: ОПК-5. Способен инсталлировать и сопровождать программное обеспечение для информационных систем и баз данных, в том числе отечественного производства.

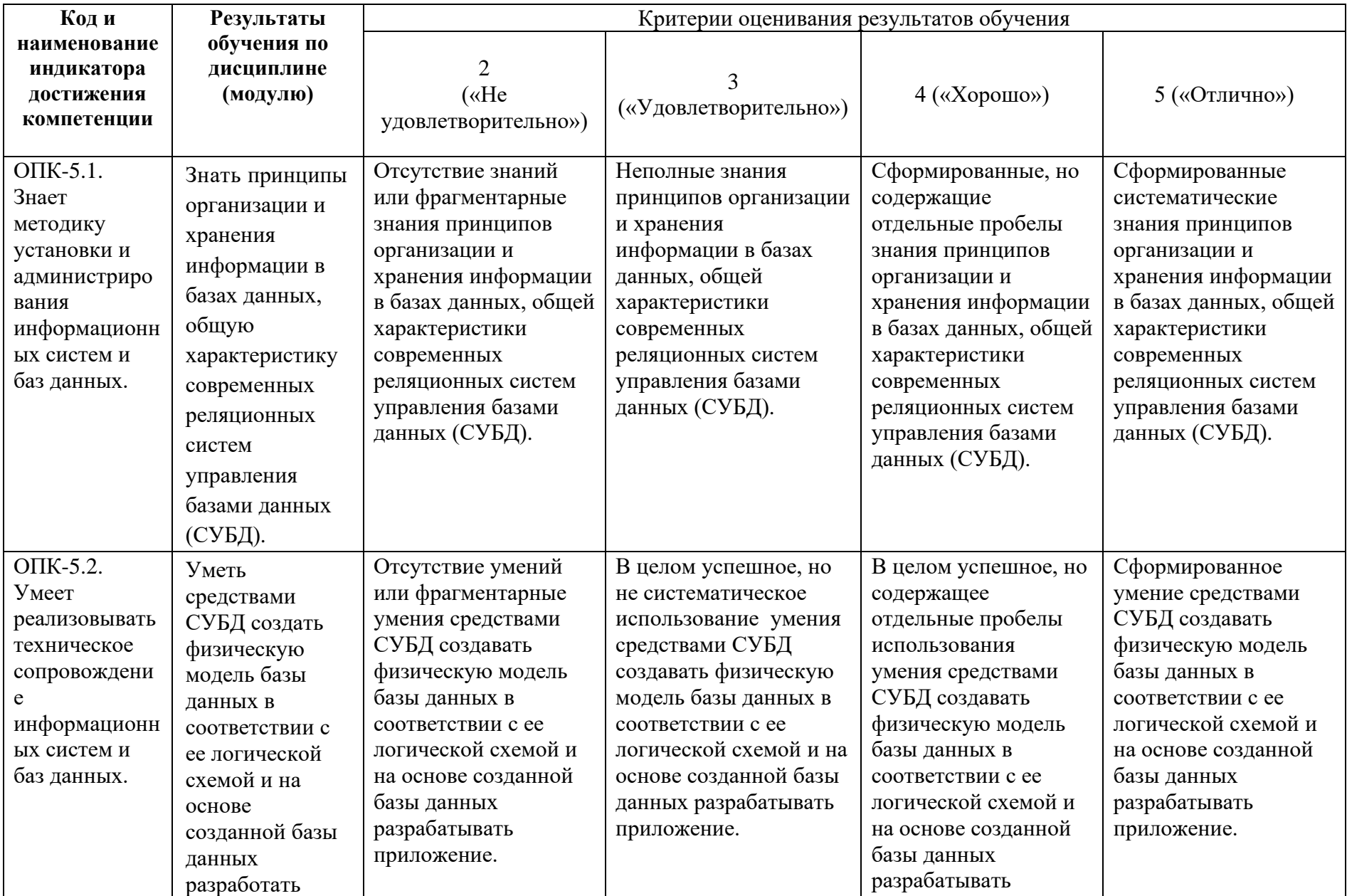

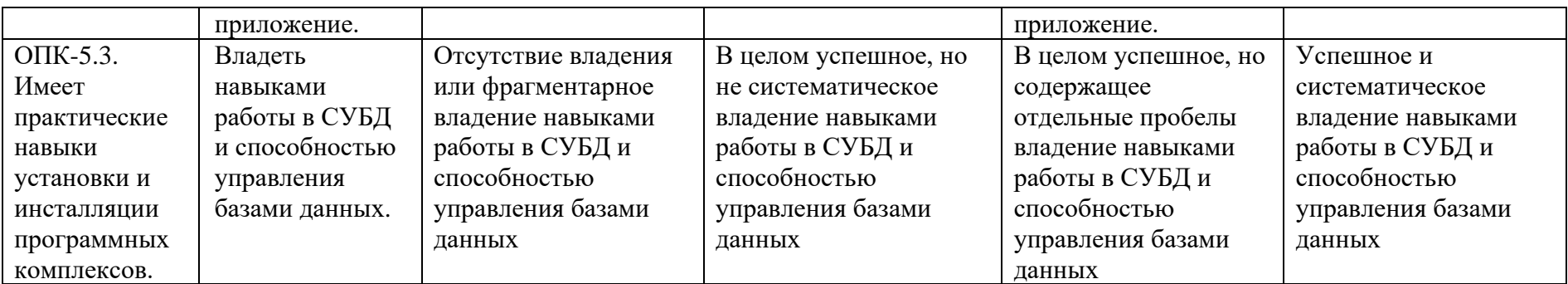

# **4.2. Типовые контрольные задания или иные материалы, необходимые для оценивания результатов обучения по дисциплине (модулю), соотнесенных с установленными в образовательной программе индикаторами достижения компетенций. Методические материалы, определяющие процедуры оценивания результатов обучения по дисциплине (модулю)**

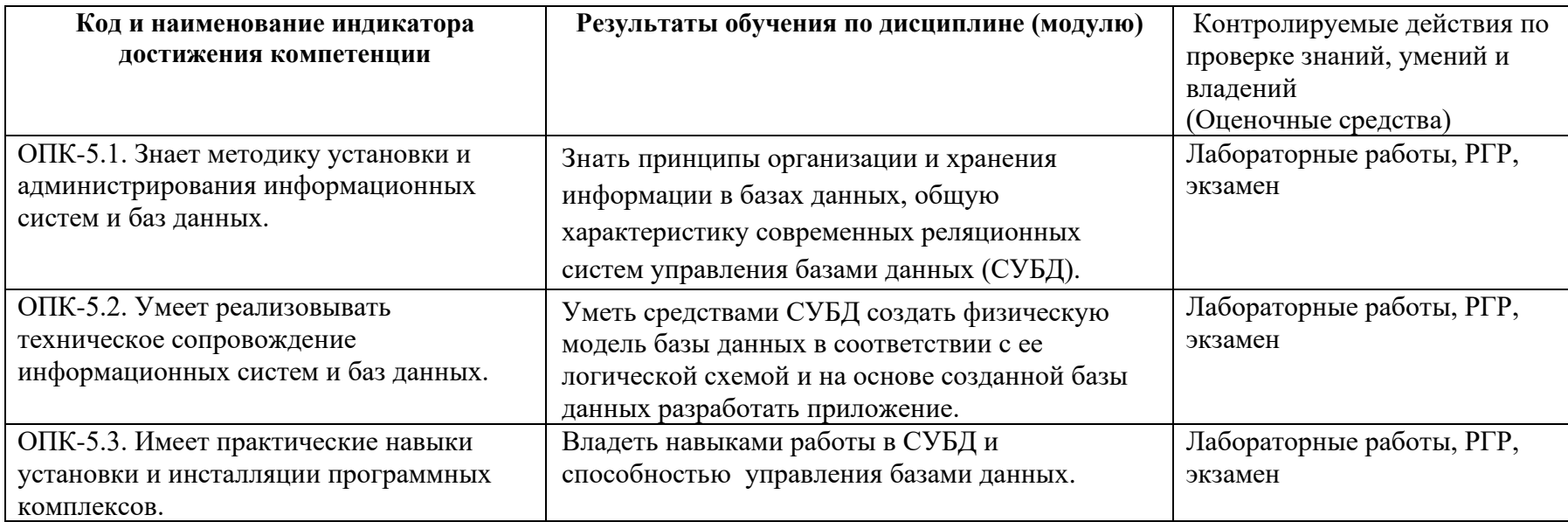

Критериями оценивания при *модульно–рейтинговой системе* являются баллы, которые выставляются преподавателем за виды деятельности (оценочные средства) по итогам изучения модулей (разделов дисциплины), перечисленных в рейтинг-плане дисциплины (*для экзамена:* текущий контроль – максимум 40 баллов; рубежный контроль – максимум 30 баллов, поощрительные баллы – максимум 10; *для зачета:* текущий контроль – максимум 50 баллов; рубежный контроль – максимум 50 баллов, поощрительные баллы – максимум 10).

Шкалы оценивания:

*для экзамена:*

от 45 до 59 баллов – «удовлетворительно»; от 60 до 79 баллов – «хорошо»; от 80 баллов – «отлично». Рейтинг–план дисциплины представлен в приложении 2.

#### **Экзаменационные билеты**

Структура экзаменационного билета: 2 вопроса и 1 задание.

#### **Экзаменационные билеты**

Вопросы для экзамена:

- 1. Система баз данных.
- 2. Структура и основные функции СУБД.
- 3. Архитектура систем БД.
- 4. Модель "Сущность-связь".
- 5. Иерархическая модель данных, типы структур, основные операции и ограничения. (сам)
- 6. Сетевая модель данных, типы структур, основные операции и ограничения. (сам)
- 7. Реляционная модель данных.
- 8. Целостность объектов реляционных данных.
- 9. Ссылочная целостность.
- 10. Реляционная алгебра.
- 11. Язык SQL. Определение данных.
- 12. Язык SQL. Управление данными.
- 13. Функциональные зависимости для схем отношений. Замыкание множества функциональных зависимостей
- 14. Аксиомы функциональных зависимостей.
- 15. Замыкание множества атрибутов. Вычисление замыканий.
- 16. Декомпозиция схем отношений. Свойство декомпозиции.
- 17. 1НФ. 2НФ. 3НФ. НФБК.
- 18. Многозначные зависимости. 4НФ.
- 19. Транзакции и их свойства. Обеспечение целостности.
- 20. Сериализация транзакций. Синхронизационные захваты.
- 21. Метод временных меток.
- 22. Журнализация изменений и восстановление данных.
- 23. Защита данных и безопасность БД. (сам)
- 24. Объектно-ориентированные СУБД.(сам)
- 25. Распределенные БД.
- 26. Язык гипертекстовой разметки страниц HTML: общая структура документа, абзацы, ссылки.
- 27. Язык гипертекстовой разметки страниц HTML: списки, таблицы.
- 28. Язык гипертекстовой разметки страниц HTML: формы.
- 29. Объектная модель HTML страницы.
- 30. Событийная модель DHTML: связывание событий с кодом, всплытие событий.
- 31. Введение в программирование на стороне сервера на примере PHP. Принцип работы.
- 32. Синтаксис языка программирования PHP.
- 33. Переменные. Константы. Операторы в PHP
- 34. Циклы в PHP
- 35. Массивы. Работа со строками в PHP
- 36. Функции в PHP. Встроенные функции.
- 37. Работа с датой и временем в PHP.
- 38. Методы передачи параметров между страницами (GET, POST). Обработка действий пользователя при помощи форм.
- 39. Принципы хранения информации в базах данных MySQL. Архитектура базы данных MySQL (таблицы, связи).
- 40. Приложение для работы с базами данных PhpMyAdmin.
- 41. Подключение к базе данных из PHP файла.
- 42. Вывод данных на PHP-страницу, попавших в выборку по SQL запросу.
- 43. Передача параметров в запрос.
- 44. Создание HTML-страниц средствами PHP.

Примерные задания для экзамена:

1. Запишите операторы SQL для:

а) создания таблицы, содержащей следующие поля: Код товара, Дата, Получено,

## Продано;

б) выборки всех товаров, полученных после определённой даты;

- в) удаления записей о товарах с ценой до 10 руб.;
- д) удаления таблицы.
- 2. Постройте концептуальную модель базы данных предложенной предметной области.
- 3. Преобразуйте заданную концептуальную схему в схему реляционной базы данных.

## **ФГБОУ ВО «Башкирский государственный университет» Факультет математики и информационных технологий Кафедра программирования и экономической информатики**

## **Направление подготовки 02.03.03 Математическое обеспечение и администрирование информационных систем дисциплина: «Базы данных», 5 сем.**

#### **Экзаменационный билет №1**

- 1. Модель "Сущность-связь"
- 2. Язык гипертекстовой разметки страниц HTML: формы
- 3. Постройте концептуальную модель базы данных для предметной области:

Ипподром. На ипподроме каждый день проводятся несколько заездов. В заезде лошади назначается номер. Жокею может достаться любая лошадь. Игроки могут делать ставки на каждый заезд. Сумма всех ставок на каждый заезд образует призовой фонд, который делится в пропорционально величине вклада между игроками, угадавшими победителя.

БД должна содержать следующие сведения: кличку, породу, пол и возраст животного, имена и полные адреса владельцев, имена и возраст жокеев, даты и номера заездов, распределение мест в каждом заезде по лошадям и жокеям, ставки на лошадей по заездам.

Преподаватель Бердникова М.Л. /\_\_\_\_\_\_\_\_\_\_\_\_\_\_\_/

Зав. кафедрой Юлмухаметов Р.С. /\_\_\_\_\_\_\_\_\_\_\_\_\_\_\_/

Перевод оценки из 100-балльной в четырехбалльную производится следующим образом: - отлично – от 80 до 110 баллов (включая 10 поощрительных баллов);

- хорошо от 60 до 79 баллов;
- удовлетворительно от 45 до 59 баллов;
- неудовлетворительно менее 45 баллов.

### **Критерии оценки (в баллах):**

- **25-30 баллов** выставляется студенту, если студент дал полные, развернутые ответы на все теоретические вопросы билета, продемонстрировал знание функциональных возможностей, терминологии, основных элементов. Студент без затруднений ответил на все дополнительные вопросы и решил задачу.

- **17-24 баллов** выставляется студенту, если студент раскрыл в основном теоретические вопросы, однако допущены неточности в определении основных понятий. При ответе на дополнительные вопросы допущены небольшие неточности, задача решена при помощи преподавателя.

**- 10-16** баллов выставляется студенту, если при ответе на теоретические вопросы студентом допущено несколько существенных ошибок в толковании основных понятий. Логика и полнота ответа страдают заметными изъянами. Заметны пробелы в знании основных методов. Теоретические вопросы в целом изложены достаточно, но с пропусками материала. Имеются принципиальные ошибки в логике построения ответа на вопрос. При решении задачи у студента возникли существенные затруднения.

**- 1-10 баллов** выставляется студенту, если ответ на теоретические вопросы свидетельствует о непонимании и крайне неполном знании основных понятий и методов. Студент не смог ответить ни на один дополнительный вопрос и не решил задачу.

# **Задания для РГР**

- 1. Из предлагаемого преподавателем списка выбрать предметную область. По желанию предметную область можно предложить самостоятельно и согласовать с преподавателем.
- 2. Построить концептуальную модель выбранной предметной области, а именно предложить список сущностей и список атрибутов, описывающих их.
- 3. Выполнить построение реляционной модели для проектируемой базы данных на основе концептуальной модели.
- 4. Написать 8 запросов к разработанной базе данных.
- Оформить в виде отчета.

Отчет должен содержать следующие разделы:

- 1. Обследование предметной области.
- 2. Модель "сущность–связь".
- a. перечень сущностей (обосновать список);
- b. перечень атрибутов;
- c. классификация связей;
- d. диаграмма.
- 3. Реляционная модель БД:
- a. выбор ключей;
- b. состав таблиц БД.
- 4. Запросы к БД:
- a. описание всех запросов;
- b. соответствующие команды SELECT;
- c. скриншоты результатов их выполнения.
- 5. текстовый файл с командами SQL, созданный в результате экспорта базы данных;

*Примерный перечень предметных областей для проектирования базы данных*

- 1. Автомобильный салон.
- 2. Агентство недвижимости.
- 3. Аптечный склад.
- 4. Ателье.
- 5. Видеотека.
- 6. ГИБДД.
- 7. Косметический салон.
- 8. Кредитование.
- 9. Купля продажа жилья.
- 10. Медицинская страховая компания.
- 11. Модели сотовых телефонов.
- 12. Недвижимость.
- 13. Отель.
- 14. Пассажирские автоперевозки на территории региона РФ.
- 15. Подписка.
- 16. Пункт проката видеокассет.
- 17. Регистратура поликлиники.
- 18. Санкции ГИБДД.
- 19. Сессия.
- 20. Спортивные клубы.
- 21. Стоматологическая поликлиника.
- 22. Страховая компания
- 23. Тарифы телефонных услуг.
- 24. Трудоустройство.
- 25. Туристическая фирма

## **Критерии оценки (в баллах)**:

- 10 баллов выставляется студенту, если верно выполнены все четыре заданий;
- 6 баллов выставляется студенту, если верно выполнены три задания;
- 3 баллов выставляется студенту, если верно выполнено два задания.

## **За РГР ставится оценка**:

- зачтено, если выполнены все четыре задания;
- не зачтено, если выполнено менее четырех заданий.

# **Лабораторные работы**

По курсу предусмотрено5 лабораторных работ для приобретения навыков в применении знаний по дисциплине в самостоятельной проектной работе, требующей умения аналитически мыслить, принимать важные решения, влияющие на окончательный результат. Кроме аналитической работы в процессе лабораторных работ студент получает возможность освоить современные методы и средства при работе с базами данных.

# **Лабораторная работа № 1**

Инфологическое проектирование базы данных

- 1. Проанализировать описание предметной области. Варианты предметных областей прилагаются.
- 2. Выделить основные сущности.
- 3. Для каждой сущности определить атрибуты, ее характеризующие.
- 4. Выяснить, как сущности связаны друг с другом.
- 5. Построить ER-диаграмму.

#### Описание методики оценивания:

# **Критерии оценки (в баллах)**:

За отчёт по лабораторной работе №1

- 8 баллов выставляется студенту, если нет замечаний;
- 6 баллов выставляется студенту, если имеются несущественные замечания;
- 5 баллов выставляется студенту, если в целом получены верные результаты, но имеются существенные замечания.

### **Лабораторная работа № 2**

Логическое проектирование базы данных

1. С помощью инструментальной оболочкой phpMyAdmin для конструирования баз данных в среде MySQL создать новую базу данных.

2. В соответствии инфологической моделью из лабораторной работы № 1 создать в базе данных необходимое количество таблиц.

3. Задать ключевые поля в каждой таблице.

4. Создать внешние ключи в таблицах.

5. Все таблицы заполнить связанными между собой данными (количество записей не менее 10 в каждой таблице на стороне связи "один" и не менее 20 записей в таблице на стороне связи "много").

6. Произвести экспорт базы данных в текстовый файл.

7. Составить отчет о проделанной работе.

### Описание методики оценивания:

# **Критерии оценки (в баллах)**:

.

За отчёт по лабораторной работе №2

- 8 баллов выставляется студенту, если нет замечаний;

- 6 баллов выставляется студенту, если имеются несущественные замечания;

- 5 баллов выставляется студенту, если в целом получены верные результаты, но имеются

существенные замечания.

# **Лабораторная работа №3**

Структурированный язык запросов (SQL)

- 1. Создать простой запрос на выборку из одной таблицы. Включить несколько полей таблицы.
- 2. Создать отсортированный по вычисляемому полю запрос, в котором определены условия с помощью AND, OR.
- 3. Создать запрос с выбором, используя BETWEEN.
- 4. Создать запрос с выбором, используя LIKE.
- 5. Создать запрос с использованием IS NULL.
- 6. Создать итоговый запрос, содержащий несколько итоговых значений.
- 7. Создать группирующий запрос с группировкой по нескольким полям.
- 8. Создать группирующий запрос с агрегированной функцией.
- 9. Создать группирующий запрос, в котором определяются условия, причем сначала выполняются вычисления, а затем происходит отбор.
- 10. Создать группирующий запрос, в котором есть вычисляемое выражение, содержащее несколько итоговых полей.
- 11. Создать вложенный запрос, который возвращает один столбец или много значений, используя оператора сравнения IN в инструкции WHERE.
- 12. Создать вложенный запрос, возвращающий много строк, которые проверяются на существование с помощью оператора EXISTS в клаузуле WHERE.
- 13. Создать вложенный запрос, используя инструкцию HAVING.
- 14. Создать запрос на внутреннее объединение таблиц в синтаксисе.
- 15. Создать запрос на объединение таблиц с использованием условий отбора записей.
- 16. Продемонстрировать использование предложений Isnull, Isnotnull в запросах на внутреннее объединение.
- 17. Создать запрос на косвенное объединений таблиц.
- 18. Создать запрос на левое внешнее объединение таблиц.
- 19. Создать перекрестное объединение.
- 20. Создать запрос с оператором UNION.

#### Описание методики оценивания:

#### **Критерии оценки (в баллах)**:

За отчёт по лабораторной работе №3

- 8 баллов за 18-20 корректно выполненных запросов;
- 7 баллов за 14-17корректно выполненных запросов;
- 6 баллов за 10-13корректно выполненных запросов;
- 5 балла если <10корректно выполненных запросов.

### **Лабораторная работа № 4**

Обработка данных форм

Изучить особенности языка PHP по передачи на сервер данных введенных

- пользователем,изучить специфику передачи данных методами POST и GET.
- 1. Создать форму регистрации пользователя, позволяющую передать на сервер (метод GET) следующие данные:
	- oИмя пользователя
	- $\circ$ Логин
	- oПароль и подтверждение пароля
	- oАдрес электронной почты
	- oПол Дата рождения
	- oСтрана и город
	- oНесколько видов хобби
- 2. Написать серверныйphp-скрипт, принимающий регистрационные данные и отображающий их на веб-странице.
- 3. Изменить метод отправки данных из формы на POST, внести соответствующие изменения в скрипты и сравнить результаты выполнения.

#### Описание методики оценивания:

### **Критерии оценки (в баллах)**:

За отчёт по лабораторной работе №4

- 8 баллов выставляется студенту, если нет замечаний;
- 6 баллов выставляется студенту, если имеются несущественные замечания;

- 5 баллов выставляется студенту, если в целом получены верные результаты, но имеются существенные замечания.

#### **Лабораторная работа №5**

Разработка проекта.

Выбрать предметную область (из предлагаемого списка,по желанию предметную область можно предложить самостоятельно и согласовать с преподавателем). Разработать структуру БД. Создать и заполнить БД. Разработать программное обеспечение проекта,

обеспечивающее работу с информацией из БД как на стороне клиента, так и владельца ресурса.

*Примерный перечень предметных областей:*

- 1. Каталог фильмов
- 2. Форум
- 3. Гостевая книга
- 4. Сборник задач
- 5. Магазин
- 6. Кафе
- 7. Каталог книг
- 8. Журнал класса
- 9. Каталог услуг
- 10. Каталог продукции
- 11. Рабочий план дисциплины
- 12. Музей
- 13. Каталог периодических изданий
- 14. Сборник тестов
- 15. Афиша кинотеатра
- 16. Планировщик
- 17. Документооборот организации
- 18. Статистика посещения страниц сайта
- 19. Каталог фотографий
- 20. Каталог музыки

### Описание методики оценивания:

# **Критерии оценки (в баллах)**:

За отчёт по лабораторной работе №5

- 8 баллов выставляется студенту, если нет замечаний;
- 6 баллов выставляется студенту, если имеются несущественные замечания;

- 5 баллов выставляется студенту, если в целом получены верные результаты, но имеются существенные замечания.

# **Контрольная работа**

### *Пример варианта контрольной работы*

Имеется структура базы данных поставок: какой поставщик какую деталь для какого проекта в каком количестве поставляет.

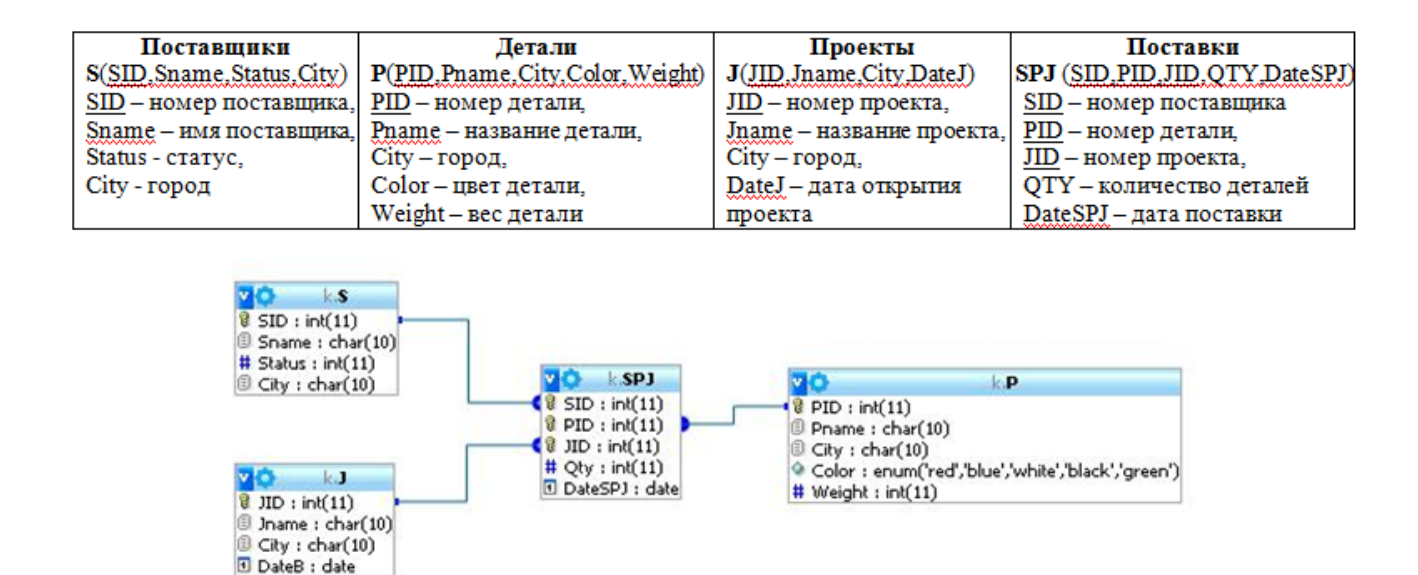

Написать на языке SQL следующие запросы:

1. Получить список поставщиков (номер, имя), работающих в городе Ufa, у которых статус больше

2. Для каждого цвета посчитать кол-во деталей этого цвета, вес которых больше 95 г.

3. Получить данные поставок (номера поставщика, детали, проекта), в которых количество деталей меньше среднего по всем поставкам.

4. Получить пары имен поставщиков и деталей, если они расположены в одном городе.

5. Выяснить сколько поставщиков участвует в проекте "Lotos" (требуется определить именно количество поставщиков, а не количество поставок, т. е. следует обратить внимание на то, что поставщик может выполнять несколько поставок для одного проекта).

- 6. Добавить в таблицу нового поставщика c именем Repin из города Kazan и статусом 1.
- 7. Повысить статус на 10 всем поставщикам, осуществившим не менее чем 2 поставки.
- 8. Удалить все детали весом меньше 120, если они не участвуют в поставках.
- 9. Добавить в таблицу S символьное поле Address.

10. Создать таблицу S1 и занести в нее всех поставщиков из S, которые участвуют хотя бы в одной поставке.

Описание методики оценивания:

#### **Критерии оценки (в баллах)**:

- 20 баллов за 90-100% правильных запросов;
- 16 баллов за 75-90% правильных запросов;
- 14 баллов за 50-75% правильных запросов;

5 балла - если < 50% правильных запросов.

### **5. Учебно-методическое и информационное обеспечение дисциплины**

### **5.1. Перечень основной и дополнительной учебной литературы, необходимой для освоения дисциплины**

#### **Основная литература**:

1. КузнецовС.Д. Основы современных баз данных, информационно-аналитические материалы, http://citforum.ru/database/osbd/contents.shtml

2. Бердникова М. Л. Введение в MySQL: методическое пособие; БашГУ. — Уфа, 2012. [https://elib.bashedu.ru/dl/read/BerdnikovaVvedenie v MySQL Met.Uk.2012.pdf](https://elib.bashedu.ru/dl/read/BerdnikovaVvedenie%20v%20MySQL%20Met.Uk.2012.pdf)

3. Основы работы с HTML: учебное пособие. Москва: 2016 — 208с. https://e.lanbook.com/book/100328

## **Дополнительная литература**:

4. Джош, Л. Современный PHP. Новые возможности и передовой опыт; пер. с англ. Рагимов Р.Н.. —Москва : ДМК Пресс, 2016. — 304 с. — <https://e.lanbook.com/book/93269>

# **5.2. Перечень ресурсов информационно-телекоммуникационной сети «Интернет» и программного обеспечения, необходимых для освоения дисциплины, включая профессиональные базы данных и информационные справочные системы**

1. Электронно- библиотечная система «ЭБ БашГУ»<https://elib.bashedu.ru/>

2. Электронно-библиотечная система «Университетская библиотека online»

[http://www.biblioclub.ru](http://www.biblioclub.ru/)

3. Библиотечная система «Лань» [https://e.lanbook.com](https://e.lanbook.com/)

4. Windows 8 Russian. Windows Professional 8 Russian Upgrade. Договор № 104 от 17.06.2013

г. Лицензии бессрочные.

5. Microsoft Office Standard 2013 Russian. Договор № 114 от 12.11.2014 г. Лицензии

бессрочные.

6. Язык программирования PHP (The PHP License, version 3.01, cвободное программное обеспечение).

7. СУБД MySQL (лицензия GNU GPL, cвободное программное обеспечение).

8. -сервер Apache (Apache License, cвободное программное обеспечение).

# **6. Материально-техническая база, необходимая для осуществления**

# **образовательного процесса по дисциплине**

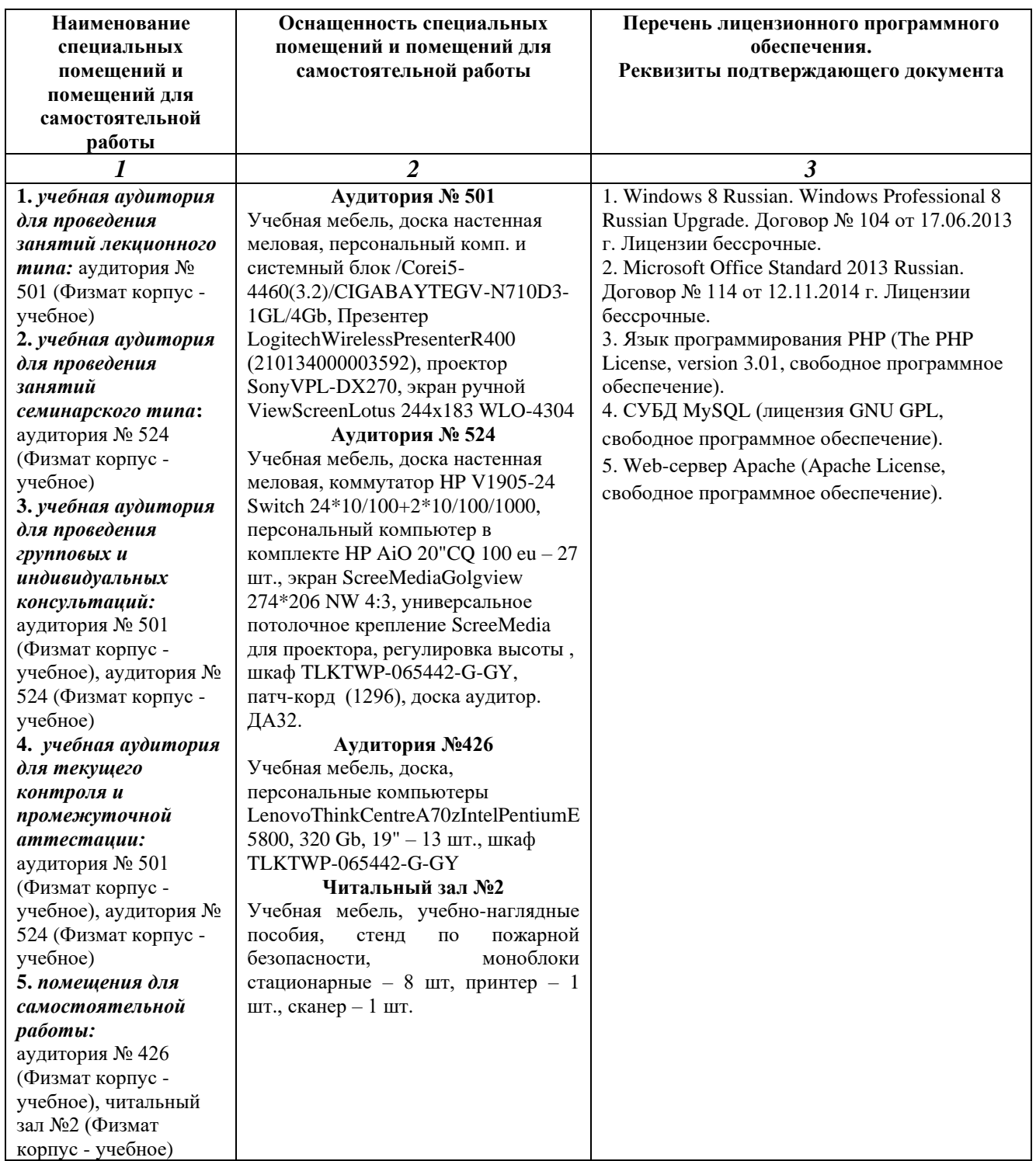

# МИНОБРНАУКИ РОССИИ ФГБОУ ВО «БАШКИРСКИЙ ГОСУДАРСТВЕННЫЙ УНИВЕРСИТЕТ» ФАКУЛЬТЕТ МАТЕМАТИКИ И ИНФОРМАЦИОННЫХ ТЕХНОЛОГИЙ

# **СОДЕРЖАНИЕ РАБОЧЕЙ ПРОГРАММЫ**

# дисциплины «Базы данных» на 5 семестр очная

форма обучения

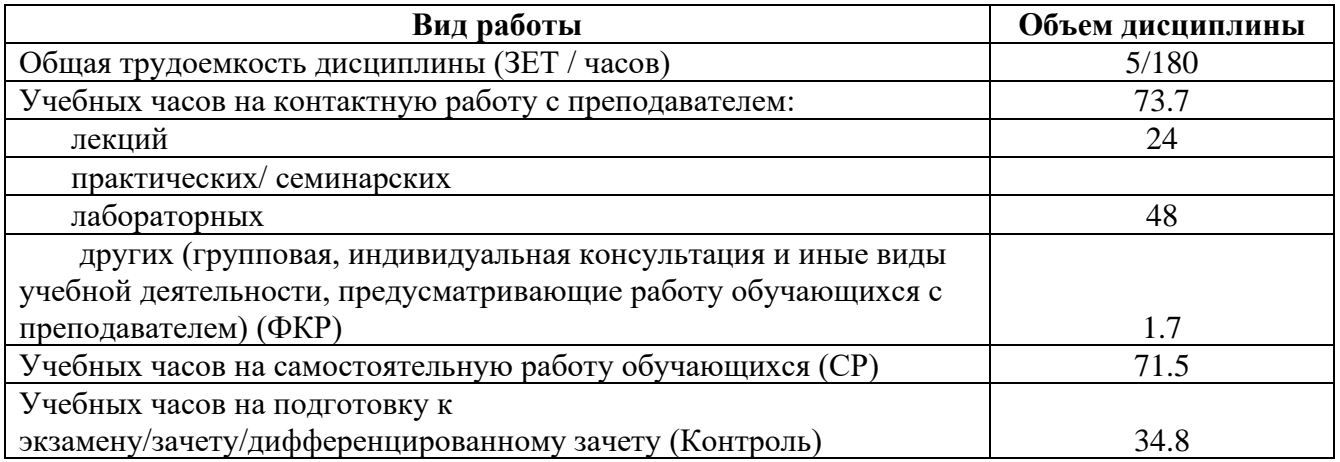

Формы контроля: экзамен 5 семестр РГР 5 семестр

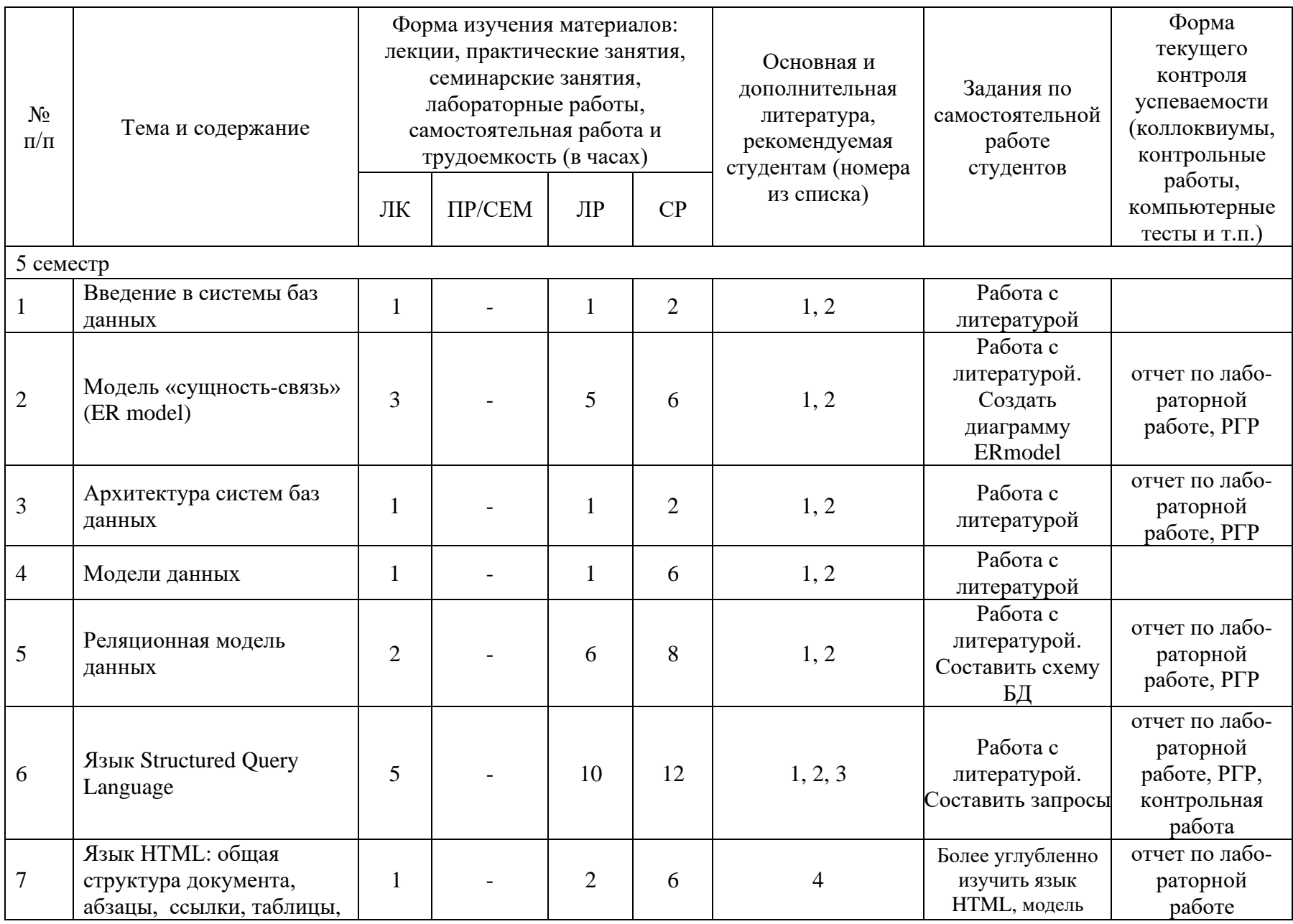

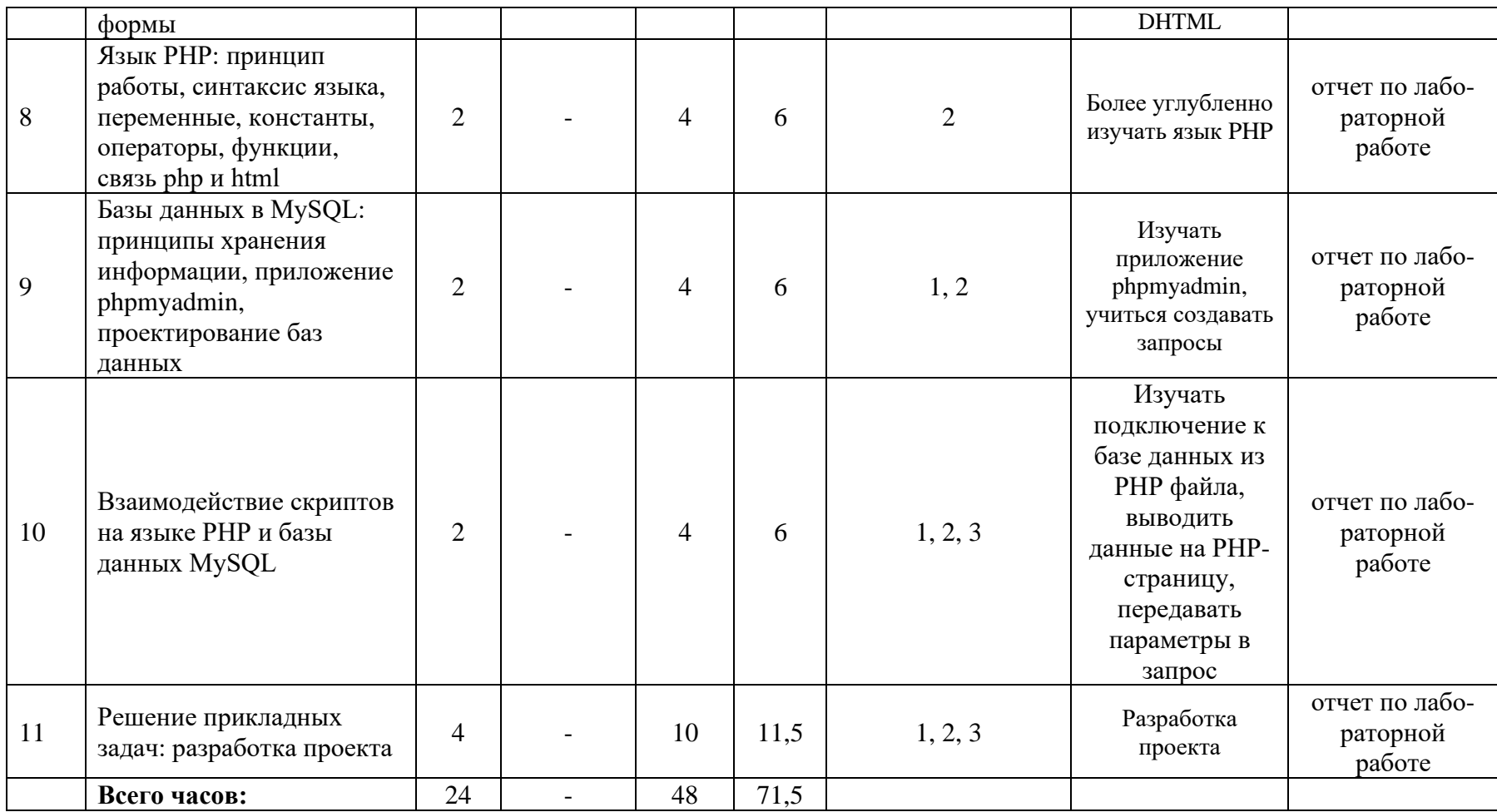

### **Рейтинг – план дисциплины**

## *Базы данных*

направление подготовки *"02.03.03 Математическое обеспечение и администрирование информационных систем"* курс 3, семестр 5

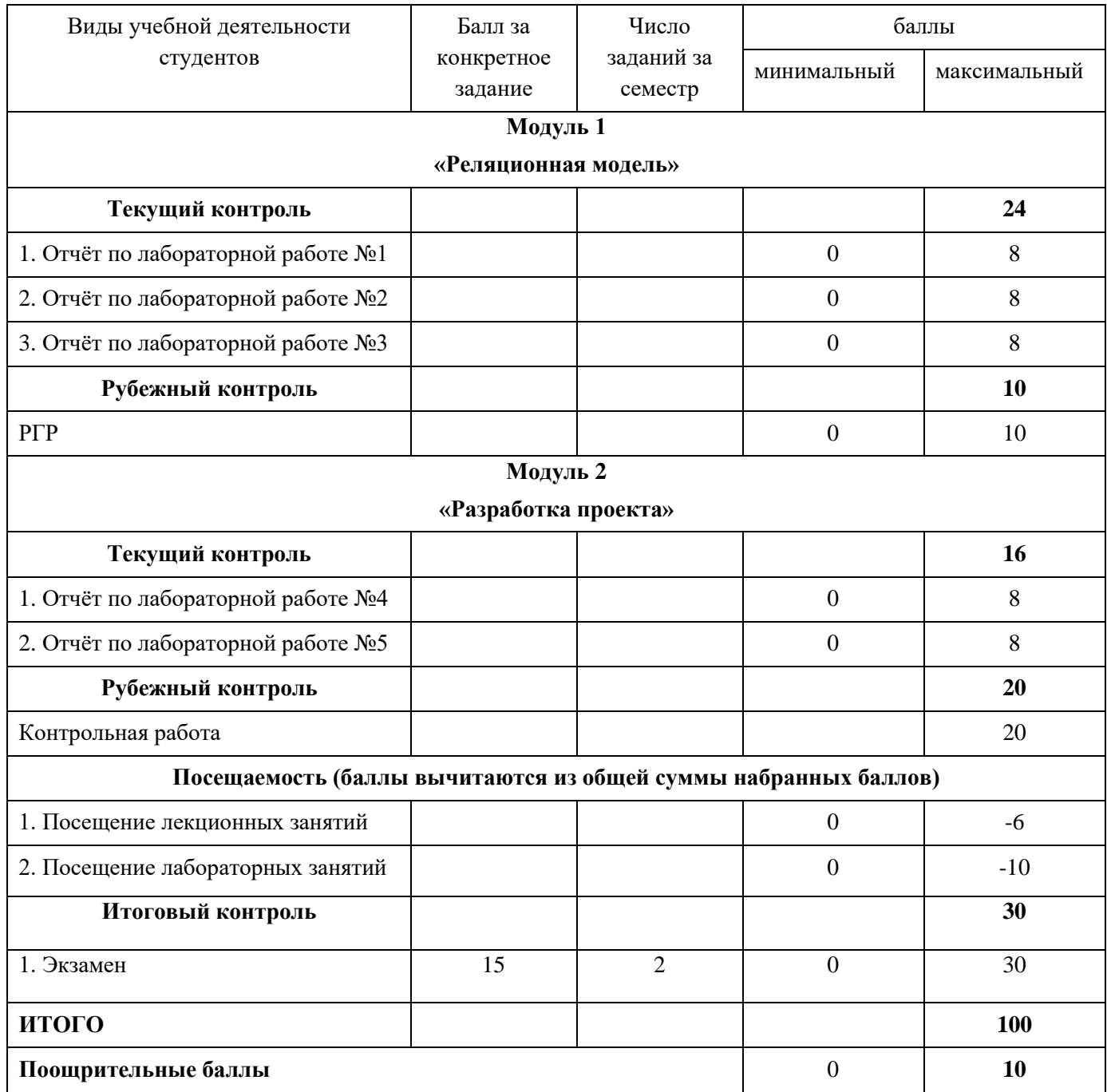